*DC Series Generator Formulas...* 1/10

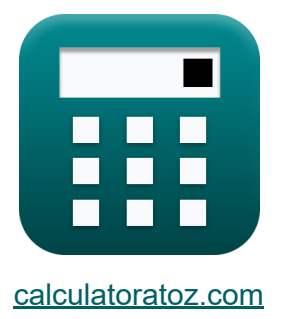

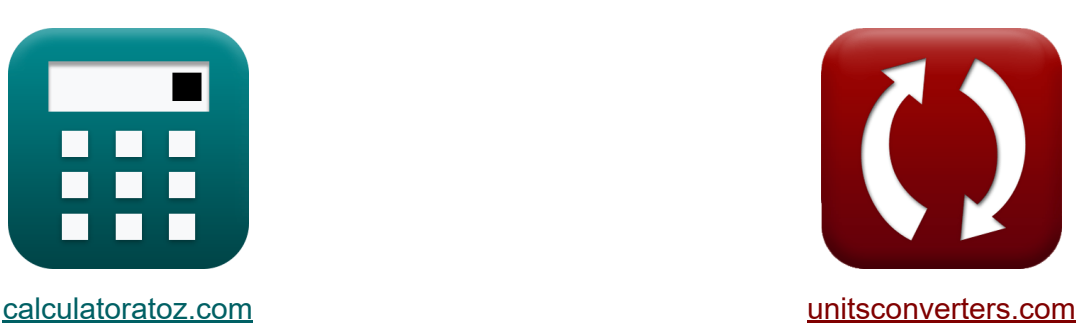

# **Generador serie CC Fórmulas**

¡Ejemplos!

**iCalculadoras! i**Ejemplos! **iConversiones!** 

Marcador **[calculatoratoz.com](https://www.calculatoratoz.com/es)**, **[unitsconverters.com](https://www.unitsconverters.com/es)**

Cobertura más amplia de calculadoras y creciente - **¡30.000+ calculadoras!** Calcular con una unidad diferente para cada variable - **¡Conversión de unidades integrada!**

La colección más amplia de medidas y unidades - **¡250+ Medidas!**

¡Siéntete libre de COMPARTIR este documento con tus amigos!

*[Por favor, deje sus comentarios aquí...](https://docs.google.com/forms/d/e/1FAIpQLSf4b4wDgl-KBPJGChMJCxFlqrHvFdmw4Z8WHDP7MoWEdk8QOw/viewform?usp=pp_url&entry.1491156970=Generador%20serie%20CC%20F%C3%B3rmulas)*

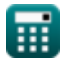

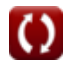

# **Lista de 18 Generador serie CC Fórmulas**

# **Generador serie CC**

#### Actual<sup>[7</sup>

**1) Corriente de armadura del generador de CC en serie dada la potencia de salida**

$$
\textbf{t}_{\textbf{k}}\textbf{I}_{\textbf{a}}=\sqrt{\frac{P_{\text{conv}}-P_{\text{out}}}{R_{\textbf{a}}}}
$$
ex
$$
0.660029A=\sqrt{\frac{165.5W-150W}{35.58\Omega}}
$$

**2) Corriente de armadura del generador de CC en serie par dado** 

$$
\begin{aligned} \mathbf{f}\mathbf{x} \boxed{\mathbf{I}_\mathrm{a} = \frac{\tau \cdot \omega_\mathrm{s}}{\mathbf{V}_\mathrm{a}}} \\ \mathbf{f}\mathbf{x} = \frac{1.57 \mathrm{N}^* \mathrm{m} \cdot 115 \mathrm{rad/s}}{275 \mathrm{V}} \end{aligned}
$$

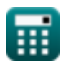

**[Calculadora abierta](https://www.calculatoratoz.com/es/armature-current-of-series-dc-generator-given-output-power-calculator/Calc-2970)** 

**[Calculadora abierta](https://www.calculatoratoz.com/es/armature-current-of-series-dc-generator-given-torque-calculator/Calc-2937)** 

 $\overline{V_{a}-V_{t}}$ 

 $\overline{\rm R_{se} + R_{a}}$ 

*f***x**

 $I_{\rm a} =$ 

#### **3) Corriente de armadura del generador de CC en serie que utiliza voltaje terminal**

**[Calculadora abierta](https://www.calculatoratoz.com/es/armature-current-of-series-dc-generator-using-terminal-voltage-calculator/Calc-2925)** 

$$
\boxed{\textbf{ex}}{0.660045\textbf{A}=\frac{275\textbf{V}-170\textbf{V}}{123.5\Omega+35.58\Omega}}
$$

#### **4) Corriente de carga del generador de CC en serie dada la potencia de carga**

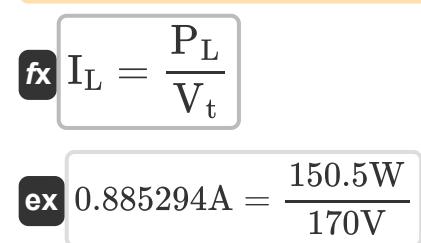

**5) Corriente de carga del generador de CC en serie dada la potencia de salida** 

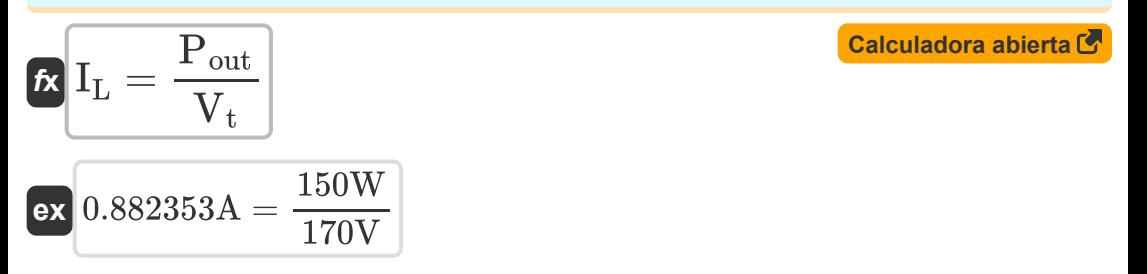

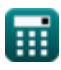

**[Calculadora abierta](https://www.calculatoratoz.com/es/load-current-of-series-dc-generator-given-load-power-calculator/Calc-2955)** 

*DC Series Generator Formulas...* 4/10

## **Pérdidas**

**6) Pérdida de cobre de campo en serie en generador de CC** 

| $\mathbf{F} = \mathbf{F}_{\text{se}}^2 \cdot \mathbf{R}_{\text{se}}$                                                      | <b>Calculadora abierta</b>            |
|----------------------------------------------------------------------------------------------------|---------------------------------------|
| $\mathbf{F} = \mathbf{F}_{\text{se}}^2 \cdot \mathbf{R}_{\text{se}}$                                                      | $(0.832A)^2 \cdot 123.5\Omega$        |
| 7) Pérdidas mecánicas del generador de CC en serie dada la potencia                                                       |                                       |
| $\mathbf{F} = \mathbf{F}_{\text{in}} - \mathbf{P}_{\text{core}} - \mathbf{P}_{\text{stray}} - \mathbf{P}_{\text{conv}}$   | <b>Calculadora abierta</b>            |
| $\mathbf{F} = \mathbf{F}_{\text{in}} - \mathbf{P}_{\text{core}} - 2.7\mathbf{W} - 165.5\mathbf{W}$                        |                                       |
| $\mathbf{F} = \mathbf{F}_{\text{in}} - \mathbf{F}_{\text{in}}$                                                            | $\mathbf{F}_{\text{out}}$             |
| 8) Paso resultante del generador de la serie DC                                                                           |                                       |
| $\mathbf{F} = \mathbf{F}_{\text{in}} + \mathbf{Y}_{\text{F}}$                                                             | <b>Calculadora abierta</b>            |
| $\mathbf{F} = \mathbf{F}_{\text{in}}$                                                                                     | $\mathbf{F} = \mathbf{F}_{\text{in}}$ |
| 9) Torque del generador de CC en serie dada la velocidad angular y la corriente de armadura                               |                                       |
| $\mathbf{F} = \frac{\mathbf{V}_{\text{a}} \cdot \mathbf{I}_{\text{a}}}{\mathbf{V}_{\text{in}} - \mathbf{F}_{\text{out}}}$ |                                       |

 $\overline{\text{ex}}$  1.578261N\*m  $=$  $275V \cdot 0.66A$ 115rad/s

 $\omega_{\rm s}$ 

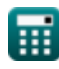

*DC Series Generator Formulas...* 5/10

#### **10) Velocidad angular del generador de CC en serie dado par**

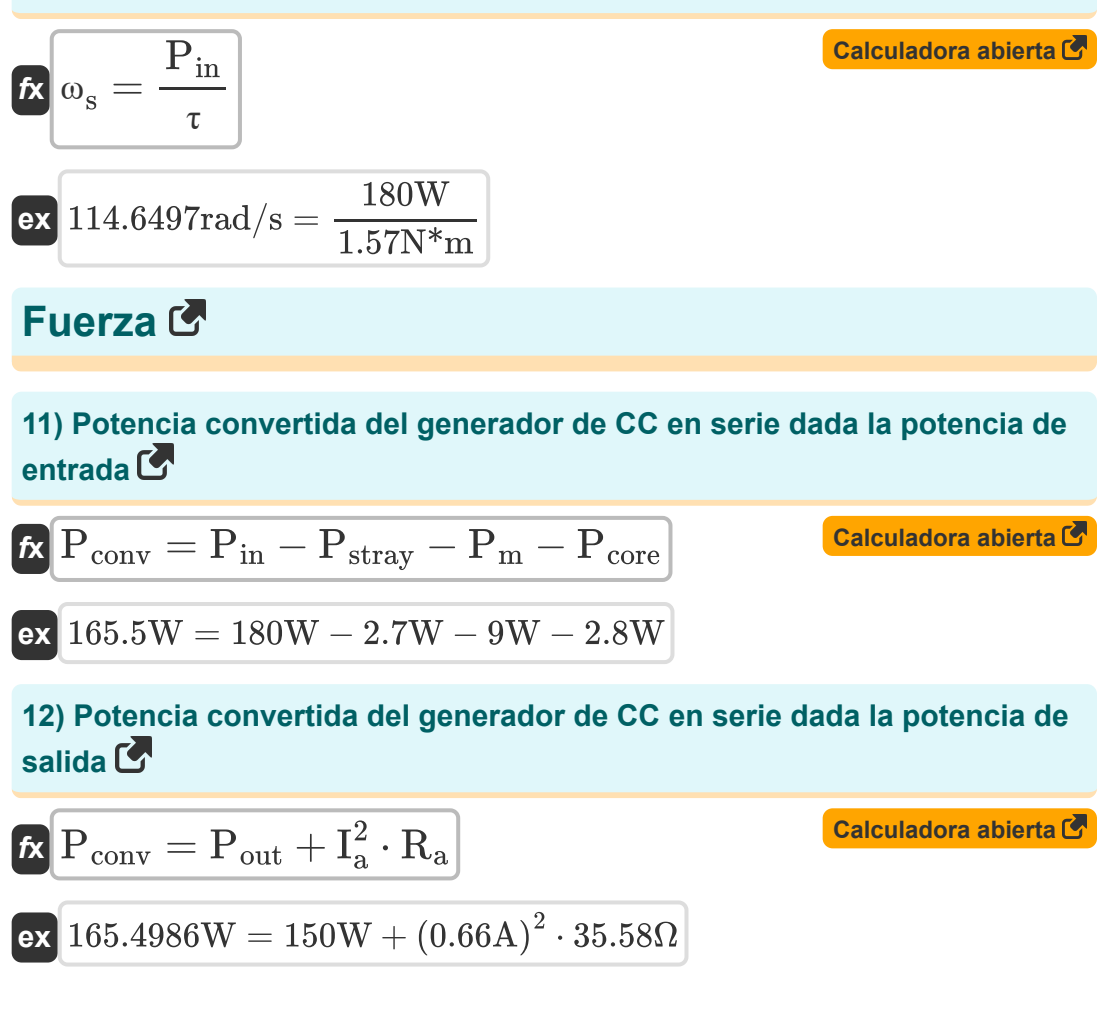

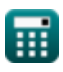

### **Resistencia**

#### **13) Resistencia de armadura del generador de CC en serie dada la potencia de salida**

$$
\begin{aligned} \mathbf{f} \mathbf{x}\,\overline{\mathbf{R}}_{\text{a}} &= \frac{\mathbf{P}_{\text{conv}}-\mathbf{P}_{\text{out}}}{\mathbf{I}_{\text{a}}^2} \\ \mathbf{g} \mathbf{x}\,\overline{\mathbf{35.5831}}\Omega &= \frac{165.5\mathrm{W}-150\mathrm{W}}{\left(0.66\mathrm{A}\right)^2} \end{aligned}
$$

**14) Resistencia de armadura del generador de CC en serie que utiliza voltaje terminal**

$$
\mathbf{R}_{\rm a} = \left(\frac{\rm V_{a}-\rm V_{t}}{\rm I_{a}}\right)-\rm R_{se}
$$
\n
$$
\mathbf{R}_{\rm a} = \left(\frac{\rm V_{a}-\rm V_{t}}{\rm I_{a}}\right)-\rm R_{se}
$$
\n
$$
\mathbf{R}_{\rm a} = \left(\frac{275\rm V - 170\rm V}{0.66\rm A}\right)-123.5\Omega
$$

**15) Resistencia de campo en serie del generador de CC en serie usando voltaje terminal**

$$
\begin{aligned} \mathbf{\hat{r}} \overline{\mathbf{R}}_{\text{se}} &= \left(\frac{\mathbf{V_a - V_t}}{\mathbf{I_a}}\right) - \mathbf{R_a} \\ \mathbf{ex} &123.5109\Omega = \left(\frac{275 \text{V} - 170 \text{V}}{0.66 \text{A}}\right) - 35.58 \Omega \end{aligned}
$$

**[Calculadora abierta](https://www.calculatoratoz.com/es/series-field-resistance-of-series-dc-generator-using-terminal-voltage-calculator/Calc-2927)** 

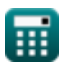

**[Calculadora abierta](https://www.calculatoratoz.com/es/armature-resistance-of-series-dc-generator-given-output-power-calculator/Calc-2971)** 

*DC Series Generator Formulas...* 7/10

## **Voltaje**

**16) Voltaje inducido por la armadura del generador de CC en serie** 

| $K$                                                                               | $V_a = V_t + I_a \cdot (R_a + R_{se})$ | Calculate a $S$ |
|-----------------------------------------------------------------------------------|----------------------------------------|-----------------|
| ex $274.9928V = 170V + 0.66A \cdot (35.58\Omega + 123.5\Omega)$                   |                                        |                 |
| 17) Voltaje terminal del generador de CC en serie                                 |                                        |                 |
| $K V_t = V_a - I_a \cdot (R_a + R_{se})$                                          | Calculate a $S$                        |                 |
| ex $170.0072V = 275V - 0.66A \cdot (35.58\Omega + 123.5\Omega)$                   |                                        |                 |
| 18) Voltaje terminal del generador de CC en serie dada la potencia de $sailida C$ |                                        |                 |

$$
\mathbf{t} = \frac{P_{out}}{I_L}
$$
\n
$$
\mathbf{v}_t = \frac{P_{out}}{I_L}
$$
\n
$$
\mathbf{v}_t = \frac{150W}{0.88A}
$$
\n
$$
\mathbf{v}_t = \frac{150W}{0.88A}
$$

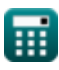

# **Variables utilizadas**

- **I<sup>a</sup>** Corriente de armadura *(Amperio)*
- **I<sup>L</sup>** Corriente de carga *(Amperio)*
- **Ise** Corriente de campo en serie *(Amperio)*
- **Pconv** Potencia convertida *(Vatio)*
- **Pcore** Pérdida de núcleo *(Vatio)*
- **Pin** Potencia de entrada *(Vatio)*
- **P<sup>L</sup>** Potencia de carga *(Vatio)*
- **P<sup>m</sup>** Pérdidas Mecánicas *(Vatio)*
- **Pout** Potencia de salida *(Vatio)*
- **Pse** Pérdida de campo en serie *(Vatio)*
- **Pstray** Pérdida perdida *(Vatio)*
- **R<sup>a</sup>** Resistencia de armadura *(Ohm)*
- **Rse** Resistencia de campo en serie *(Ohm)*
- **V<sup>a</sup>** Voltaje de armadura *(Voltio)*
- **V<sup>t</sup>** Voltaje terminal *(Voltio)*
- Y<sub>B</sub> tono trasero
- **Y<sup>F</sup>** Paso frontal
- Y<sub>R</sub> Paso resultante
- **τ** Esfuerzo de torsión *(Metro de Newton)*
- **ω<sup>s</sup>** Velocidad angular *(radianes por segundo)*

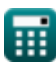

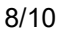

## **Constantes, funciones, medidas utilizadas**

- Función: **sqrt**, sqrt(Number) *Square root function*
- Medición: **Corriente eléctrica** in Amperio (A) *Corriente eléctrica Conversión de unidades*
- Medición: **Energía** in Vatio (W) *Energía Conversión de unidades*
- Medición: **Resistencia electrica** in Ohm (Ω) *Resistencia electrica Conversión de unidades*
- Medición: **Potencial eléctrico** in Voltio (V) *Potencial eléctrico Conversión de unidades*
- Medición: **Velocidad angular** in radianes por segundo (rad/s) *Velocidad angular Conversión de unidades*
- Medición: **Esfuerzo de torsión** in Metro de Newton (N\*m) *Esfuerzo de torsión Conversión de unidades*

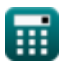

*DC Series Generator Formulas...* 10/10

## **Consulte otras listas de fórmulas**

- Características del generador de · Generador de derivación de CC **CC Fórmulas Fórmulas**
- **Generador serie CC Fórmulas**

¡Siéntete libre de COMPARTIR este documento con tus amigos!

#### **PDF Disponible en**

[English](https://www.calculatoratoz.com/PDF/Nodes/8102/Dc-series-generator-Formulas_en.PDF) [Spanish](https://www.calculatoratoz.com/PDF/Nodes/8102/Dc-series-generator-Formulas_es.PDF) [French](https://www.calculatoratoz.com/PDF/Nodes/8102/Dc-series-generator-Formulas_fr.PDF) [German](https://www.calculatoratoz.com/PDF/Nodes/8102/Dc-series-generator-Formulas_de.PDF) [Russian](https://www.calculatoratoz.com/PDF/Nodes/8102/Dc-series-generator-Formulas_ru.PDF) [Italian](https://www.calculatoratoz.com/PDF/Nodes/8102/Dc-series-generator-Formulas_it.PDF) [Portuguese](https://www.calculatoratoz.com/PDF/Nodes/8102/Dc-series-generator-Formulas_pt.PDF) [Polish](https://www.calculatoratoz.com/PDF/Nodes/8102/Dc-series-generator-Formulas_pl.PDF) [Dutch](https://www.calculatoratoz.com/PDF/Nodes/8102/Dc-series-generator-Formulas_nl.PDF)

*5/17/2023 | 6:05:20 AM UTC [Por favor, deje sus comentarios aquí...](https://docs.google.com/forms/d/e/1FAIpQLSf4b4wDgl-KBPJGChMJCxFlqrHvFdmw4Z8WHDP7MoWEdk8QOw/viewform?usp=pp_url&entry.1491156970=Generador%20serie%20CC%20F%C3%B3rmulas)*

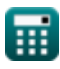